## **wDataTable:AddButtonEx( cText, cExtend )**

Este método habilita un botón extendido de [DataTable.net](https://datatables.net/extensions/buttons/custom/)

## **Parámetros**

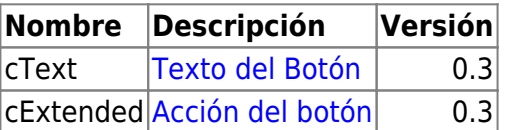

From: <https://nefele.dev/wiki/>- **Nefele Project**

Permanent link: **<https://nefele.dev/wiki/metodos/datatable/addbuttonex>**

Last update: **24/08/2023 15:21**

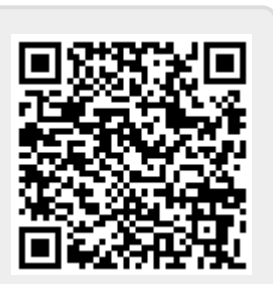

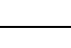